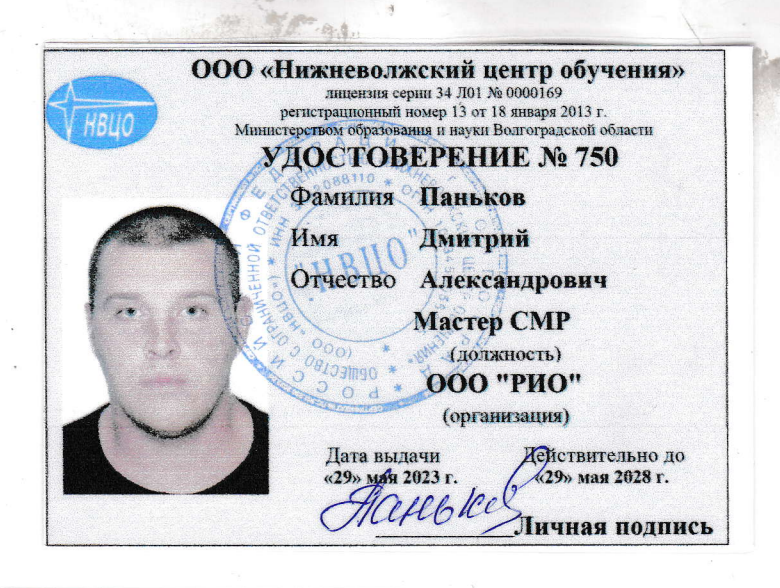

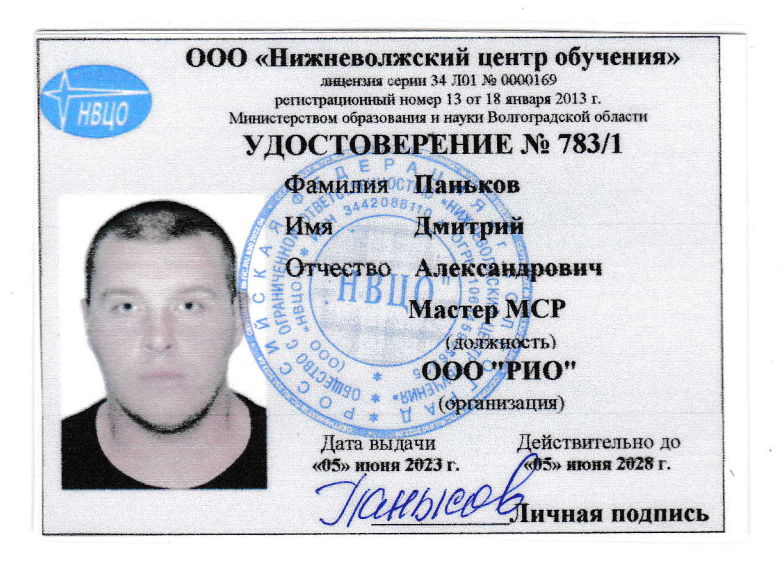

труднение безопасным методам и приемам выполнения работ на высоте;<br>- обучение безопасным методам и приемам выполнения работ на высоте; Прошел(ла): - обучение безопасным методам и приемам выполнения работ<br>- практическое обучение продолжительностью 16 часов<br>- может быть допущен(а) к работе: <u>в качестве</u><br>назначаемое работности ответственным за назначаемого работность и высоте, в качестве работника,<br>
<u>и безопасное проведение работ на высоте, в том числе выполняемых</u><br>
<u>и оформлением</u> наряда-дотуска; составлению плана мероприятий<br>
<u>по эвакуации и спасению работни</u> работника, присвоена 3 группа по безопасности работ на высоте Основание: протокол № 483 от «29» мая 2023 р. U Руководитель организации, /Т.Г. Яковлева/ выдавшей удостоверение (полпись)  $M.\Pi.$ 

Прошел(ла): - обучение безопасным методам и приемам выполнения работ в огу тение осозданных истории и прихмам выполнения<br>ограниченных и замкнутых пространствах, Решением экзаменационной комиссии - может быть допущен(а) к работе: <u>в качестве работника</u>, назначаемого работодателем ответственными за организацию и безопасное проведение работ в ОЗП; должностного лица, имеющего право выдаеать наряд-допуск; ответственного руководителя работ; члена экзаменационной комиссии по проверке знаний, умений и навыков безопасных методов и приемов выполнения работ в ОЗП (наименование работы) - присвоена 3 группа по безопасности работ в ограниченных и замкнутых пространствах Основание: протокол № 507 от «05» июня/2023 г. ill. Руководитель организации, /Т.Г. Яковлева/ выдавшей удостоверение (полпись)

 $M.\Pi.$